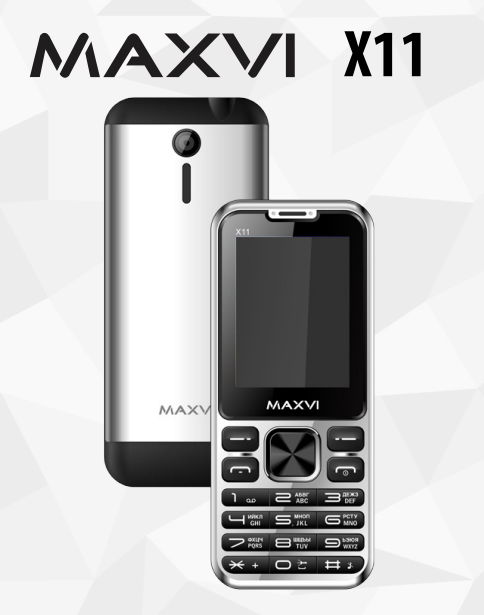

Kz **Пайдаланушының нұсқаулығы** Ru **Руководство пользователя** Ua **Посібник користувача** Uz **Foydalanuvchi uchun qo'llanma**

## **ОСНОВНЫЕ ЭЛЕМЕНТЫ ТЕЛЕФОНА**

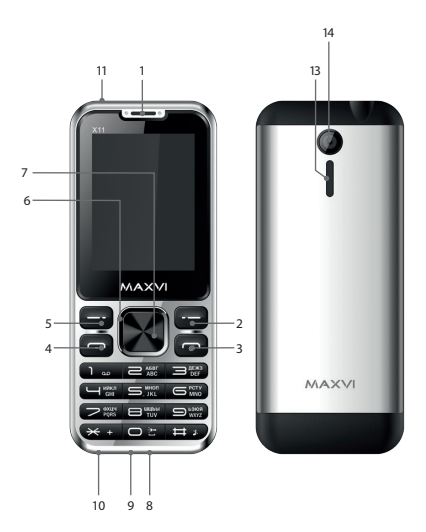

- динамик
- правая функциональная кнопка
- кнопка «Отмена»
- кнопка «Вызов»
- левая функциональная кнопка
- 4-х позиционная навигационная кнопка
- кнопка «ОК»
- разъем microUSB
- микрофон
- разъем подключения наушников
- $11 -$  фонарик
- камера
- динамик

# **ПОДГОТОВКА К ЭКСПЛУАТАЦИИ**

### **Установка SIM-карт**

- 1. Снимите заднюю крышку.
- 2. Извлеките аккумулятор.
- 3. Вставьте в слот карту SIM1/SIM2.
- 4. Вставьте аккумулятор.
- 5. Установите заднюю крышку на место.

### **Установка карты-памяти microSD**

- 1. Снимите заднюю крышку.
- 2. Извлеките аккумулятор.
- 3. Вставьте в слот карту памяти microSD.
- 4. Вставьте аккумулятор.
- 5. Установите заднюю крышку на место.

Перед установкой аккумулятора, снимите с контактов защитную наклейку, при ее наличии.

### **Включение/выключение телефона**

Чтобы включить или выключить телефон нажмите и удерживайте кнопку

## **Зарядка аккумулятора**

Новый аккумулятор частично заряжен. Индикатор заряда аккумулятора в правом верхнем углу показывает уровень заряда.

### *Советы:*

- Во время зарядки телефон можно использовать.
- Если зарядное устройство остается подключенным к телефону при полностью заряженном аккумуляторе, это не приводит к повреждению аккумулятора. Выключить зарядное устройство можно только путем отсоединения его от розетки.
- Если вы не собираетесь использовать телефон несколько дней, рекомендуется извлечь из него аккумулятор.
- Если полностью заряженный аккумулятор не используется, со временем он будет терять свой заряд.
- Если аккумулятор используется в первый раз или не использовался длительное время, то для его зарядки может потребоваться больше времени.

## **ЗНАЧКИ И СИМВОЛЫ (индикаторы информации)**

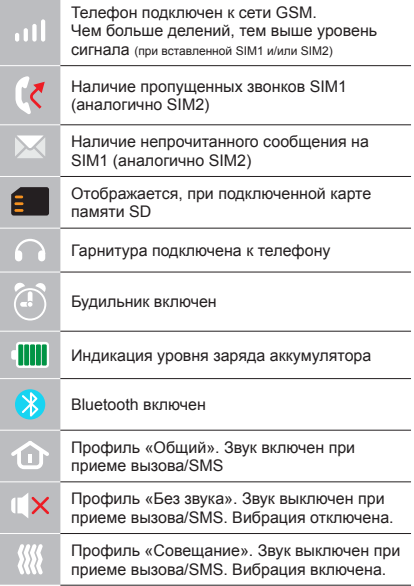

## **ОСНОВНЫЕ ФУНКЦИИ ТЕЛЕФОНА**

### **Вызов**

Введите номер телефона. Нажмите для вызова.

Выберите SIM1 или SIM2 для звонка.

## **Прием и завершение вызова**  Нажмите левую кнопку , чтобы ответить на вызов. Чтобы завершить вызов, нажмите

### **Экстренный вызов**

Вызов экстренной помощи можно совершить даже без SIM-карты.

Для регулировки громкости вызова используйте клавиши 4-х позиционной кнопки вверх или вниз.

# **ДОПОЛНИТЕЛЬНЫЕ ФУНКЦИИ**

## **ЖУРНАЛ ВЫЗОВОВ**

Просмотр истории звонков (Входящих, Исходящих, Пропущенных) и продолжительности вызовов, Настройки вызовов.

### **КОНТАКТЫ**

### **Добавление нового контакта**

- Перейдите в меню Контакты > Новый контакт.
- Выберите расположение (на SIM1/на SIM2/в телефон).
- Введите имя, номер телефона.
- Нажмите Сохранить.

### **Поиск контакта**

- Перейдите в меню Контакты.
- Введите несколько первых букв имени в строке поиска. (для смены языка ввода нажмите #)
- Выберите контакт из списка.

### **Управление контактами**

Вы можете копировать контакты на карты SIM1/SIM2 и телефон, а также удалять контакты.

Перейдите к меню Контакты > Опции, чтобы выбрать нужный вариант.

## **СООБЩЕНИЯ**

### **Отправка сообщений**

- Выберете меню Сообщения Написать.
- Введите текстовое сообщение, затем нажмите Опции – Отправить, затем выберите Введите номер или Добавить с телефонной книжки.
- Нажмите Опции Отправить.

### **Входящие**

Папка для хранения входящих сообщений.

### **Черновики**

Папка для хранения черновиков сообщений.

### **Исходящие**

Папка для хранения исходящих сообщений.

### **Отправленные**

Папка для хранения отправленных сообщений.

## **ОРГАНАЙЗЕР**

Будильник, Калькулятор, Календарь, Игры, Bluetooth, Фонарик, Секундомер.

### **КАМЕРА**

Встроенная камера позволяет производить фотосъемку.

## **МУЛЬТИМЕДИА**

### **Просмотр изображений**

Данная функция позволяет просматривать изображения, которые сохранены в памяти телефона и на карте microSD.

### **Видеокамера**

Встроенная камера позволяет записывать видео.

### **Видео**

Позволяет воспроизводить видео.

### **Диктофон**

Телефон поддерживает запись в формате WAV/AMR.

### **АУДИО**

Позволяет воспроизводить аудио файлы. Для регулировки громкости используйте клавиши \* или #.

### **РАДИО FM**

Прослушивание FM радиостанций. Для регулировки громкости используйте клавиши \* или #.

## **ФАЙЛЫ**

Просмотр файлов, а также работа с файлами, находящимися в памяти телефона и на карте microSD.

### **ПРОФИЛИ**

Общий, Без звука, Совещание, На улице.

## **НАСТРОЙКИ**

## **Настройки телефона**

Время и дата, Настройка языка, Настройки клавиш быстрого доступа,

Предпочитаемые методы ввода, Ярлыки, В самолете.

### **Настройки безопасности**

Защита SIM, Защита телефона.

### **Настройки сети**

SIM 1, SIM 2, Настройки передачи данных.

### **Диспетчер SIM**

Выбор активности SIM-карт.

#### **Возможности подключения**

Учетные записи пользователей.

### **Восстановление настроек**

Сброс настроек телефона до заводских (Стандартный пароль 1122.)

### **СЛУЖБЫ**

Интернет, Меню-SIM 1/2.

В телефоне имеется предустановленный интернет браузер для посещения wap-сайтов. Оператор сотовой сети может взымать дополнительную плату за использование интернет-траффика.

Web-сайты с большим объемом информации могут не загружаться или отображаться некорректно.

### **УТИЛИЗАЦИЯ**

Возвращайте использованные электронные изделия, аккумуляторы и упаковочные материалы в специальные пункты сбора. Это позволяет предотвратить неконтролируемые выбросы отходов и способствует повторному использованию материалов. Подробные сведения можно уточнить у поставщика изделия, в местных органах по утилизации, государственных организациях по контролю деятельности производителей.

Знак перечеркнутого мусорного контейнера на изделии, аккумуляторе, в документации или на упаковке означает, что по окончании срока службы все электрические и электронные изделия, батареи и аккумуляторы подлежат отдельной утилизации. Не уничтожайте эти изделия вместе с неотсортированными городскими отходами.

# **ПРАВИЛА ЭКСПЛУАТАЦИИ И БЕЗОПАСНОСТИ**

- Необходимо соблюдать правила пользования сотовыми телефонами в самолетах, лечебных и прочих учреждениях, где существуют ограничения на пользование мобильной связью.
- Необходимо следовать правилам пользования мобильной связью за рулем. Используйте функцию «Handsfree» или остановите машину на время разговора.
- Необходимо соблюдать правила и рекомендации пользования сотовыми телефонами на заправках, химических производствах и в прочих местах, где возможно наличие горючих материалов.
- Для предотвращения повреждения и выхода из строя телефона и его аксессуаров (аккумулятора, зарядного устройства) необходимо использовать только оригинальные аксессуары.
- Не рекомендуется располагать телефон вблизи с чувствительными к электро-

магнитному излучению электронными медицинскими и прочими приборами, такими, как электронные слуховые аппараты, кардиостимуляторы, а также детекторы дыма и т.д. в случае возникновения сбоев в работе приборов необходимо проконсультироваться с их изготовителями.

- Во избежание выхола тепефона из строя или его воспламенения не рекомендуется подвергать его сильным ударам.
- Запрещается использование телефона в атмосфере легковоспламеняющихся газов. Это может привести к пожару.
- Не рекомендуется подвергать телефон воздействию высоких температур, давления, повышенной влажности, это может привести к его выходу из строя.
- Запрещается разбирать телефон и его элементы. Это может привести к выходу его из строя и протечке аккумулятора.
- Расположение телефона в тесном контакте с магнитными и кредитными картами, а также с другими магнитными

носителями информации, может повредить данные, хранящиеся на них.

- К включенному сотовому телефону могут притягиваться мелкие металлические предметы, которые могут послужить причиной поломки телефона.
- Попадание жидкостей в телефон может привести к короткому замыканию или протечке аккумулятора или иным неисправностям. При попадании жидкостей в телефон необходимо как можно быстрее вынуть аккумулятор из телефона и обратиться в сервисную службу.
- Излучение сотового телефона может являться причиной помех для других устройств связи, в том числе обычных телефонов, теле и радиоприемников, офисного оборудования.

# **КОМПЛЕКТ ПОСТАВКИ**

- 1. Телефон
- 2. Аккумулятор
- 3. Зарядное устройство
- 4. Гарантийный талон
- 5. Руководство пользователя

# **СЕРИЙНЫЙ НОМЕР**

Серийный номер содержит сведения о модели и дате выпуска. Он указан на телефоне под аккумуляторной батареей или на коробке устройства.

Ниже представлен пример расшифровки серийного номера:

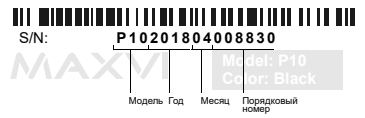

**ВНИМАНИЕ!**

*Производитель оставляет за собой право вносить изменения в комплектацию, техническое и программное обеспечение телефона без предварительного уведомления.*

# **ТЕЛЕФОНҒА ЖАЛПЫ ШОЛУ**

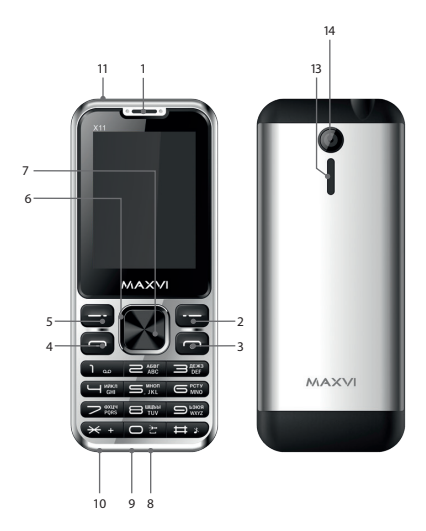

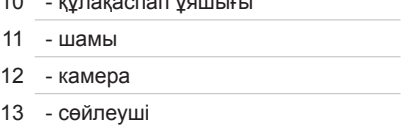

- құлақаспап ұяшығы
- микрофон
- microUSB қосқышы
- «OK» түймесі
- 4 жолды шарлау түймешігі
- сол жақ функция түймешігі
- «Қоңырау» түймесі
- «Болдырмау» түймесі
- оң функция түймешігі
- сөйлеуші

# **ПАЙДАЛАНУҒА ДАЙЫНДЫҚ**

### **SIM-карталарды орнату**

- 1. Артқы қақпақты шешіңіз.
- 2. Аккумуляторды шығарыңыз.
- 3. Слотқа SIM1/SIM2 картасын салыңыз.
- 4. Аккумуляторды салыңыз.
- 5. Артқы қақпақты орнына қойыңыз.

## **microSD картасын орнату (жады карталары)**

- 1. Артқы қақпақты шешіңіз.
- 2. Аккумуляторды шығарыңыз.
- 3. Слотқа microSD жады картасын салыңыз.
- 4. Аккумуляторды салыңыз.
- 5. Артқы қақпақты орнына қойыңыз.

## **Телефонды қосу/өшіру**

Телефонды қосу немесе өшіру үшін, түймешікті басып, үстап түрыңыз  $\leftarrow$ 

### *Аккумуляторды қуаттандыру*

Батареяны орнатпастан бұрын, егер бар болса, контактілерден қорғаныш жапсырманы алыңыз.

Жаңа аккумулятор ішінара қуаттандырылған.

Жоғарғы оң жақ бұрыштағы аккумулятор зарядының индикаторы заряд деңгейін көрсетеді.

### *Кеңестер:*

- Қуаттандыру кезінде телефонды пайдалануға болады.
- Егер қуаттандыру құрылғысы толық қуаттанған аккумулятор жағдайында телефонға қосулы күйінде қалып қойса, бұл аккумуляторды зақымдамайды. Қуаттандыру құрылғысын розеткадан ажырату арқылы ғана өшіруге болады.
- Егер сіз телефонды бірнеше күн бойы пайдаланбайтын болсаңыз, оны аккумулятордан шығарып алған жөн.
- Егер толық қуаттанған аккумулятор пайдаланылмаса ол уақыт өте келе өз қуатын жоғалтады.
- Егер аккумулятор бірінші рет пайдаланылса немесе ұзақ уақыт пайдаланылмаса, оны қуаттандыру үшін ұзақ уақыт қажет болуы мүмкін.

## **ТАҢБАЛАР МЕН СИМВОЛДАР (ақпарат индикаторлары)**

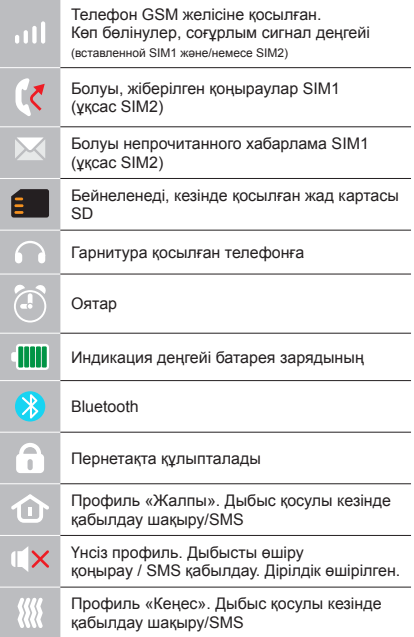

## **ТЕЛЕФОННЫҢ НЕГІЗГІ ФУНКЦИЯЛАРЫН**

### **Шақыру**

Телефон нөмірін енгізіңіз. Шақыру үшін басыныз  $\rightarrow$ . Қоңырау үшін SIM1 немесе SIM2-ні таңдаңыз.

**Қоңырауды қабылдау мен аяқтау**  Шақыруға жауап беру үшін сол жақ түймешікті басыңыз Шақыруды аяқтау үшін,  $\overline{v}$  басыңыз

### **Шұғыл шақыру**

Жедел көмек шақыру үшін SIM-картасыз да қоңырау шалуға болады.

Қоңырау даусын реттеу үшін 4-позициялы түйменің жоғары және төмен пернелерін пайдаланыңыз.

## **ҚОҢЫРАУЛАР ЖУРНАЛЫ**

Қоңыраулар тарихын (Кіріс, Шығыс, Қайтарылған) және қоңыраулар ұзақтығын қарау, Қоңырауларды баптау.

## **КОНТАКТІЛЕР**

### **Жаңа контакт қосу**

- Контактілер> Жаңа контакт мәзіріне өтіңіз.
- Орналасатын жерін таңдаңыз (SIM1 ге/SIM2-ге/телефонға).
- Атын, телефон нөмірін енгізіңіз.
- Сақтау басыңыз.

## **Контактті іздеу**

- Контактілер мәзіріне өтіңіз.
- Іздеу жолында атының бірнеше алғашқы әрпін енгізіңіз. (тілді ауыстыру үшін # басыңыз).
- Тізімнен контактті таңдаңыз.

## **Контактілерді басқару**

Сіз SIM1/SIM2 карталардағы және телефондағы контактілерді көшіре аласыз және жоя аласыз.

Қажетті нұсқаны таңдау үшін Контактілер>Опциялар мәзіріне өтіңіз.

## **ХАБАРЛАМАЛАР**

### **Хабарламаларды жіберу**

- Хабарламалар > Жазу мәзірін таңдаңыз.
- Хабарлама мәтінін енгізіңіз, содан кейін Опциялар – Жіберу басыңыз, содан кейін Нөмірді теріңіз немесе Телефон кітабынан қосу таңдаңыз.
- Опциялар > Жіберу басыңыз.

## **Кіріс хабарламалар**

Кіріс хабарламаларды сақтауға арналған бума.

## **Жоспарлы хабарламалар**

Хабарламалар жоспарларын сақтауға арналған бума.

## **Шығыс хабарламалар**

Шығыс хабарламаларды сақтауға арналған бума.

### **Жіберілген хабарламалар**

Жіберілген хабарламаларды сақтауға арналған бума.

## **ОРГАНАЙЗЕР**

Оятқыш, Калькулятор, Күнтізбе, Ойындар, Bluetooth, Шам, Секундомер.

### **КАМЕРА**

Кірістірілген камера фото түсірілім жүргізуге мүмкіндік береді.

## **МУЛЬТИМЕДИА**

### **Суреттерді қарау**

Бұл функция телефон жадысында және microSD картасында сақталған суреттерді қарап шығуға мүмкіндік береді.

### **Видеокамера**

Кірістірілген камера видео жазуға мүмкіндік береді.

### **Видео**

Видео ойнатуға мүмкіндік береді.

### **Диктофон**

Телефон WAV/AMR форматында жазуды қолдайды.

## **АУДИО**

Аудио файлдарды ойнатуға мүмкіндік береді.

Дыбыс қарқындылығын реттеу үшін \* немесе # пернелерін пайдаланыңыз.

## **РАДИО FM**

FM радиостанцияларды тыңдау. Дыбыс қарқындылығын реттеу үшін \* немесе # пернелерін пайдаланыңыз.

## **ФАЙЛДАР**

Телефон жадысында және SD-жады картасында орналасқан файлдарды қарау, сондай-ақ жұмыс істеу.

## **ПРОФИЛЬДЕР**

Жалпы, Дыбыссыз, Жиналыс, Далада.

### **БАПТАУЛАР**

## **Телефон баптаулары**

Күні және уақыт, Тіл баптаулары, Жылдам қатынау пернелерін баптау, Қалаулы енгізі әдістері, Жарлықтар,

Ұшақта.

# **Қауіпсіздік баптаулары**

SIM қорғау, Телефон қорғау

### **Желі баптаулары**

SIM 1, SIM 2, Деректерді жіберу баптаулары.

## **SIM диспетчері**

SIM-карталар белсенділігін таңдау.

### **Қосылу мүмкіндіктері**

Пайдаланушылардың есептік жазбалары.

### **Баптауларды қалпына келтіру**

Телефон баптауларын зауыттық мәндерге түсіру (Стандартты құпиясөз 1122.)

### **ҚЫЗМЕТТЕР**

### **Интернет, SIM1 / SIM2 мәзірі.**

Телефонда wap-сайттарды шолуға арналған алдын ала орнатылған интернет браузер бар. Ұялы желі операторы интернет-траффикті пайдаланғаны үшін қосымша ақы алуы мүмкін.

Ақпарат көлемі үлкен Web-сайттар жүктелмеуі немесе дұрыс көрсетілмеуі мүмкін.

### **КӘДЕГЕ ЖАРАТУ**

Пайдаланылған электрондық бұйымдарды, аккумуляторларды және орағыш материалдарды арнайы жинау пункттеріне қайтарыңыз. Бұл қалдықтардың бақылаусыз лақтырылуын болдырмауға және материалдарды қайталап пайдалануға септігін тигізеді. Егжей-тегжейлі ақпаратты бұйымның жеткізушісінен, жергілікті кәдеге жарату жөніндегі органдарда, өндірушілердің қызметін бақылау жөніндегі мемлекеттік ұйымдарда нақтылауға болады.

Бұйымдағы, аккумулятордағы, құжаттамадағы немесе орамадағы үсті сызылған қоқыс контейнерінің белгісі қызметі аяқталған соң барлық электр және электрондық бұйымдар, батареялар және аккумуляторлар жеке кәдеге жаратылу керектігін білдіреді. Осы бұйымдарды сұрыпталмаған қалалық қалдықтармен бірге тастамаңыз.

# **ПАЙДАЛАНУ ЖӘНЕ ҚАУІПСІЗДІК ЕРЕЖЕЛЕРІ**

- Ұшақта, емдеу мекемесінде және мобильді байланысты пайдалануға шектеу қойылған басқа мекемелерде ұялы телефонды пайдалану ережелерін сақтау қажет.
- Рөлде мобильді байланысты пайдалану ережелерін сақтау қажет. «Handsfree» функциясын пайдаланыңыз немесе сөйлесу кезінде көлікті тоқтата тұрыңыз.
- Май құю бекеттерінде, химиялық өнеркәсіптерде және жанармай материалдары болуы мүмкін басқа жерлерде ұялы телефондарды пайдалану ережелері мен ұсынымдарын сақтау қажет.
- Телефон мен оның аксессуарларының (аккумулятор, қуаттандыру құрылғысы) зақымдалуы мен істен шығуын болдырмау үшін, тек қана түпнұсқа аксессуарларды пайдалану керек.
- Телефонды электрмагниттік сәулеленуге сезімтал электронды есту аппараттары, кардиостимуляторлар, сияқты электронды медициналық аспаптарға

және басқа аспаптарға, сондай-ақ түтін детекторларына жақын ұстауға болмайды, аспаптардың жұмысында ақау пайда болған жағдайда, олардың өндірушілерімен кеңескен жөн.

- Телефонның істен шығуын немесе тұтануын болдырмау үшін, оны қатты соғып алуға болмайды.
- Оңай тұтанатын газ атмосферасында телефонды қолдануға тыйым салынады. Бұл өртке әкелуі мүмкін.
- Телефонды жоғары температура, қысым, жоғары ылғалдылық әсеріне ұшыратуға болмайды, бұл оны істен шығаруы мүмкін.
- Телефон мен оның элементтерін бөлшектеуге тыйым салынады. Бұл оның істен шығуы мен аккумулятордың тесілуіне әкелуі мүмкін.
- Телефонның магниттік немесе кредиттік карталармен, сондай-ақ басқа металл ақпарат тасымалдағыштармен тығыз орналасуы онда сақталған деректерді зақымдауы мүмкін.
- Қосулы ұялы телефонға ұсақ металл

заттар тартылуы мүмкін, мұның өзі телефонның бұзылуына себеп болуы мүмкін.

- Телефонға сұйықтық тиюі қысқа тұйықталуға немесе аккумулятордан су ағуына немесе басқа ақауға әкелуі мүмкін.
- Ұялы телефонның сәулеленуі басқа байланыс құрылғыларына, оның ішінде кәдімгі телефондарға, теле және радиоқабылдағыштарға, кеңсе жабдығына кедергі болуы мүмкін.

# **ӨНІМ ЖИЫНТЫҒЫ**

- 1. Телефон
- 2. Аккумулятор
- 3. Қуаттандыру құрылғысы
- 4. Кепілдік талоны
- 5. Пайдаланушының нұсқаулығы

# **СЕРИЯЛЫҚ НӨМІР**

Сериялық нөмірде үлгі және шығу күні туралы ақпарат бар. Ол батареяның астында немесе құрылғы қорабындағы телефонда көрсетілген. Төменде сериялық нөмірді декодтаудың мысалы келтірілген:

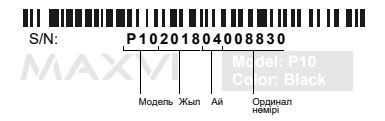

**НАЗАР АУДАРЫҢЫЗ**

*Өндіруші алдын ала ескертпей, телефонның жиынтығына, техникалық және бағдарламалық жасақтамасына өзгерістер енгізу құқығын өзіне қалдырады.*

## **ОСНОВНІ ЕЛЕМЕНТИ ТЕЛЕФОНУ**

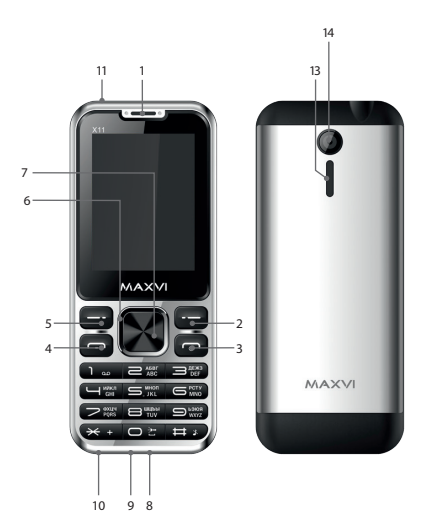

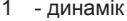

- права функціональна кнопка
- кнопка «Скасувати»
- кнопка «Виклик»
- ліва функціональна кнопка
- 4-х позиційна навігаційна кнопка
- кнопка «ОК»
- роз'єм microUSB
- мікрофон
- роз'єм підключення навушників
- ліхтарик
- камера
- динамік

# **ПІДГОТОВКА ДО ЕКСПЛУАТАЦІЇ**

### **Встановлення SIM-карт**

- 1. Зніміть задню кришку.
- 2. Вийміть акумулятор.
- 3. Вставте в слот карту SIM1/SIM2.
- 4. Вставте акумулятор.
- 5. Встановіть задню кришку на місце.

### **Установка карты-памяти microSD**

- 1. Зніміть задню кришку.
- 2. Вийміть акумулятор.
- 3. Вставте в слот карту пам'яті microSD.
- 4. Вставте акумулятор.
- 5. Встановіть задню кришку на місце.

### **Включення / вимикання телефону**

Щоб увімкнути або вимкнути телефон натисніть і утримуйте кнопку

### **Зарядка акумулятора**

Перед установкою батареї, вийміть з контактів захисну наклейку, при її наявності.

Новий акумулятор частково заряджений. Індикатор заряду акумулятора в правому верхньому куті показує рівень заряду.

### *Поради:*

- Під час заряджання телефоном можна користуватися.
- Якщо зарядний пристрій залишається підключеним до телефону при повністю зарядженому акумуляторі, це не призводить до пошкодження акумулятора. Вимкнути зарядний пристрій можна тільки шляхом його від'єднання від розетки.
- Якщо ви не збираєтеся використовувати телефон кілька днів, рекомендується вийняти з нього акумулятор.
- Якщо повністю заряджений акумулятор не використовувати, з часом він буде втрачати свій заряд.
- Якщо акумулятор використовується вперше або не використовувався тривалий час, то для його зарядки може знадобитися більше часу.

## **ЗНАЧКИ І СИМВОЛИ (індикатори інформації)**

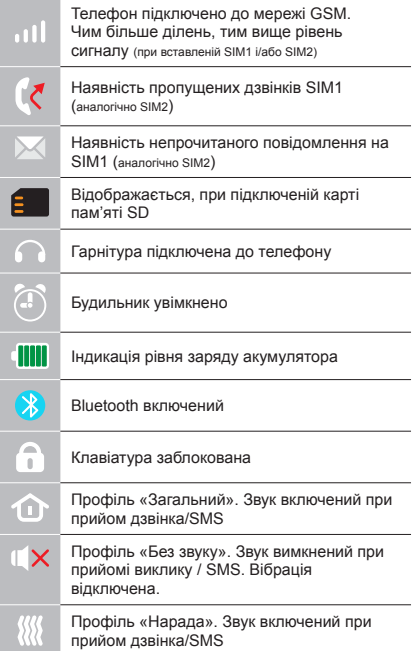

# **ОСНОВНІ ФУНКЦІЇ ТЕЛЕФОНУ**

### **Виклик**

Введіть номер телефону. Натисніть для виклику.

Виберіть SIM1 або SIM2 для дзвінка.

#### **Прийом і завершення виклику**

Натисніть ліву кнопку , щоб відповісти на виклик.

 $III$ об завершити виклик, натисніть  $\sim$ 

#### **Екстрений виклик**

Виклик екстреної допомоги можна здійснити навіть без SIM-карти.

Для регулювання гучності виклику використовуйте клавіші 4-х позиційної кнопки вгору або вниз.

# **ДОДАТКОВІ ФУНКЦІЇ ТЕЛЕФОНУ**

## **ЖУРНАЛ ВИКЛИКІВ**

Перегляд історії дзвінків (Вхідних, Вихідних, Пропущених) і тривалості викликів, Установки дзвінків.

### **КОНТАКТИ**

### **Додавання нового контакту**

- Перейдіть в меню Контакти> Новий контакт.
- Виберіть розташування (на SIM1 / на SIM2 / в телефон).
- Введіть ім'я, номер телефону.
- Натисніть Зберегти.

### **Пошук контакту**

- Перейдіть в меню Контакти.
- Введіть кілька перших літер імені в рядку пошуку. (Для зміни мови введення натисніть #)
- Виберіть контакт зі списку.

#### **Керування контактами**

Ви можете копіювати контакти на карти SIM1/SIM2 і телефон, а також вилаляти контакти.

Перейдіть до меню Контакти> Опції, щоб вибрати потрібний варіант.

## **ПОВІДОМЛЕННЯ Відправлення повідомлень**

- Виберіть меню Повідомлення Написати.
- Введіть текст повідомлення, потім натисніть Опції - Надіслати, потім виберіть Введіть номер або Додати з телефонної книжки.
- Натисніть Опції Надіслати.

## **Вхідні**

Папка для зберігання вхідних повідомлень.

### **Чернетки**

Папка для зберігання чернеток повідомлень.

### **Вихідні**

Папка для зберігання вихідних повідомлень.

### **Відправлені**

Папка для зберігання відправлених повідомлень.

## **ОРГАНАЙЗЕР**

Будильник, Калькулятор, Календар, Ігри, Bluetooth, Ліхтарик, Секундомір.

### **КАМЕРА**

Вбудована камера дозволяє проводити фотографування.

### **МУЛЬТИМЕДІА**

### **Перегляд зображень**

Ця функція дозволяє переглядати зображення, які збережені в пам'яті телефону і на карті microSD.

### **Відеокамера**

Вбудована камера дозволяє записувати відео.

### **Відео**

Дозволяє відтворювати відео.

### **Диктофон**

Телефон підтримує запис у форматі WAV / AMR.

## **АУДІО**

Дозволяє відтворювати аудіофайли. Для регулювання гучності використовуйте клавіші \* та #.

## **РАДІО FM**

Прослуховування FM-радіостанцій. Для регулювання гучності використовуйте клавіші \* та #.

## **ФАЙЛИ**

Перегляд файлів, а також робота з файлами, що знаходяться в пам'яті телефону і на карті microSD.

### **ПРОФІЛІ**

Загальний, Без звуку, Нарада, На вулиці.

### **НАЛАШТУВАННЯ**

### **Налаштування телефону**

Час і дата, Налаштування мови, Налаштування клавіш швидкого доступу, Часто використовувані методи введення, Ярлики, В літаку.

### **Налаштування безпеки**

Захист SIM, Захист телефону.

### **Налаштування мережі**

SIM 1, SIM 2, Налаштування передачі даних.

## **Диспетчер SIM**

Вибір активності SIM-карт.

### **Можливості підключення**

Облікові записи користувачів.

### **Відновлення налаштувань**

Скидання налаштувань телефону до заводських (Стандартний пароль 1122.)

### **СЛУЖБИ**

Інтернет, Меню-SIM 1/ SIM 2.

У телефоні встановлений інтернет-браузер для відвідування wap-сайтів. Оператор мережі може стягувати додаткову плату за використання інтернет-трафіку. Web-сайти з великим обсягом інформації можуть не завантажуватися або відображатися некоректно.

Завжди повертайте використані електронні вироби, акумулятори та пакувальні матеріали до спеціального прийомного пункту. Це дозволяє запобігти неконтрольованим викидам відходів і сприяє повторному використанню матеріалів. Детальніші відомості можна отримати у пункті продажу, в місцевих органах по утилізації, державних організаціях з контролю діяльності виробників.

Знак перекресленого сміттєвого контейнера на виробі, акумуляторі, документації або упаковці, означає, що після завершення терміну експлуатації всі електричні та електронні вироби й акумулятори підлягають окремій утилізації. Не знищуйте ці вироби з несортованими міськими відходами.

# **ПРАВИЛА ЕКСПЛУАТАЦІЇ ТА БЕЗПЕКИ**

- Необхідно дотримуватися правил користування стільниковими телефонами в літаках, лікувальних та інших установах, де існують обмеження щодо користування мобільним зв'язком.
- Необхідно дотримуватися правил користування мобільним зв'язком за кермом. Використовуйте функцію «Handsfree» або зупиніть машину на час розмови.
- Необхідно дотримуватися правил і рекомендацій користування стільниковими телефонами на заправках, хімічних виробництвах і в інших місцях, де можлива наявність горючих матеріалів.
- Для запобігання пошкодження і виходу з ладу телефону і його аксесуарів (акумулятора, зарядного пристрою) необхідно використовувати тільки оригінальні аксесуари.
- Не рекомендується тримати телефон поряд з чутливими до електромагнітного випромінювання електронними медичними та іншими приладами, такими, як електронні слухові апарати, кардіостимулятори, а також детектори диму і т.д. у разі виникнення збоїв у роботі приладів необхідно проконсультуватися з їхніми виробниками.
- Щоб уникнути виходу телефону з ладу або його займання не рекомендується піддавати його сильним ударам.
- Забороняється використовувати телефон в атмосфері легкозаймистих газів. Це може призвести до пожежі
- Не рекомендується піддавати телефон впливу високих температур, тиску, підвищеній вологості, це може призвести до його виходу з ладу.
- Забороняється розбирати телефон і його елементи. Це може призвести до його виходу з ладу і протікання акумулятора.
- Розташування телефону в тісному контакті з магнітними і кредитними картами, а також з іншими магнітними

носіями інформації, може пошкодити дані, що зберігаються на них.

- До увімкненого стільникового телефону можуть притягатися дрібні металеві предмети, які можуть послужити причиною поломки телефону.
- Попадання рідин в телефон може призвести до короткого замикання або протікання акумулятора або іншим несправностям.
- При попаданні рідин в телефон необхідно якомога швидше вийняти акумулятор з телефону і звернутися в сервісну службу.
- Випромінювання стільникового телефону може бути причиною перешкод для інших пристроїв зв'язку, в тому числі звичайних телефонів, теле- та радіо-приймачів, офісного устаткування.

# **КОМПЛЕКТ ПОСТАВКИ**

- 1. Телефон
- 2. Зарядний пристрій
- 3. Акумулятор
- 4. Гарантійний талон
- 5. Посібник користувача

# **СЕРІЙНИЙ НОМЕР**

Серійний номер містить відомості про модель і дату випуску. Він зазначений на телефоні під акумулятором або на коробці пристрої.

Нижче представлений приклад розшифровки серійного номера:

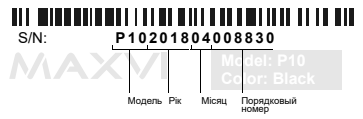

**УВАГА!**

*Виробник залишає за собою право вносити зміни в комплектацію, технічне та програмне забезпечення телефону без попереднього повідомлення.*

# **TELEFONNING ASOSIY ELEMENTLARI**

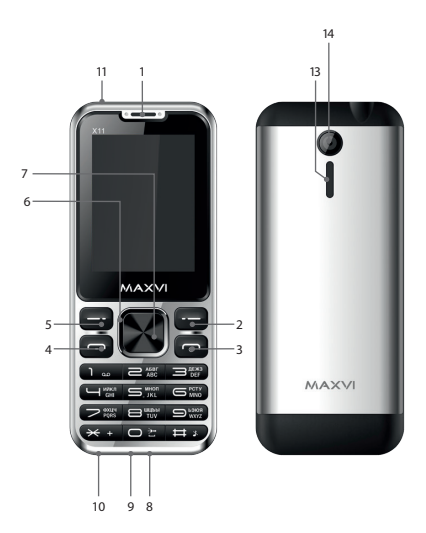

- ma'ruzachi
- o'ng funksiya tugmasi
- "Bekor qilish" tugmasi
- "Qo'ng'iroq" tugmasi
- Chap funksiya tugmasi
- 4 tomonlama navigatsiya tugmasi
- "OK" tugmasi
- microUSB ulagichi
- mikrofon
- Eshitish vositasi ulagichi
- chiroq
- Kamera
- ma'ruzachi

# **FOYDALANISHGA TAYYORGARLIK KO'RISH**

## **SIM-kartalar o'rnatilishi**

- 1. Orqadagi qopqog'ini oching.
- 2. Akkumulyatorni chiqarib oling.
- 3. Slot ichiga SIM1/SIM2 kartasini joylashtiring.
- 4. Akkumulyatorni joylashtiring.
- 5. Orqadagi qopqog'ini joyiga o'rnatib qo'ying.

## **microSD kartasi (xotira kartasi) o'rnatilishi**

- 1. Orqadagi qopqog'ini oching.
- 2. Akkumulyatorni chiqarib oling.
- 3. Slot ichiga microSD xotira kartasini joylashtiring.
- 4. Akkumulyatorni joylashtiring.
- 5. Orqadagi qopqog'ini joyiga o'rnatib qo'ying.

Batareyani o'rnatishdan oldin, mavjud bo'lsa, kontaktlardan himoya yorliqli olib tashlang.

## **Telefonni yoqing / o'chiring**

Telefonni yoqish yoki o'chirish uchun tugmasini bosing va ushlab turing **Akkumulyatorni zaryadlash**

Yangi akkumulyator qisman zaryadlangan. O'ng tomondagi yuqori burchakda joylashgan akkumulyator zaryadining ko'rsatkichi zaryad darajasini ko'rsatib turadi.

### *Maslahatlar:*

- Zaryadlash vaqtida telefondan foydalanish mumkin.
- Agar zaryadlash moslamasi to'liq zaryadlangan akkumulyatorli telefonga ulangan holda qoldirilsa, bu akkumulyatorning buzilishiga olib kelmaydi. Zaryadlash moslamasini faqat rozetkadan chiqarish yo'li bilan o'chirish mumkin.
- Agar Siz telefondan bir necha kun foydalanmasangiz, undan akkumulyatorni chiqarib olish tavsiya qilinadi.
- Agar to'liq zaryadlangan akkumulyatordan foydalanilmasa, vaqt o'tgan sari u o'zining zaryadini yo'qotishni boshlaydi.
- Agar akkumulyator birinchi marta ishlatilayotgan bo'lsa yoki uzoq vaqt davomida ishlatilmagan bo'lsa, uni zaryadlash uchun ko'proq vaqt talab qilinishi mumkin.

Uz Maxvi X11 | Foydalanuvchi uchun qo'llanma

## **BELGILAR VA ISHORALAR (ma'lumot ko'rsatkichlari)**

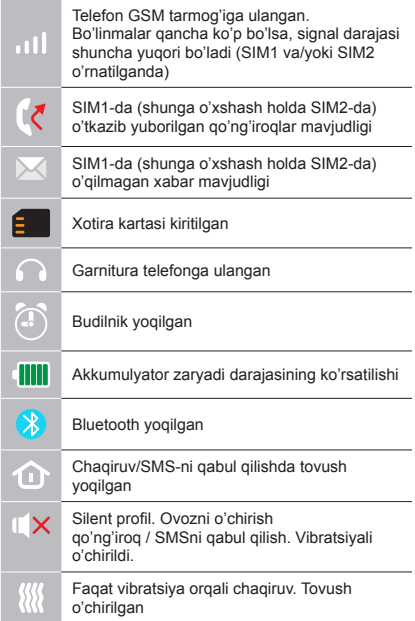

# **TELEFONNING ASOSIY FUNKTSIYALARIDAN FOYDALANISH**

## **Chaqiruv**

Telefon raqamini tering. Chaqiruv uchun  $\rightarrow$  bosing.

Qo'ng'iroq uchun SIM1-ni yoki SIM2-ni tanlang

**Chaqiruvni qabul qilish va tugatish**  Chaqiruvga javob berish uchun chap  $\rightarrow$ knopkasini bosing.

Chaqiruvni tugatish uchun <sub>0</sub> bosing.

### **Shoshilinch ravishda chaqiruv**

Shoshilinch ravishdagi yordamni hatto SIM-kartasiz ham chaqirish mumkin (112 raqamini terish kerak).

Chaqiruv tovushining balandligini boshqarish uchun 4-pozitsiyali knopkaning klavishlarini tepaga yoki pastga ishga soling.

# **QO'SHIMCHA RAVISHDA**

## **CHAQIRUVLAR JURNALI**

Qo'ng'iroqlar (Kiruvchi, Chiquvchi, O'tkazib yuborilgan) tarixini va chaqiruvlar qancha vaqt davom etganligini ko'rib chiqish, Chaqiruvlardagi sozlashlar.

## **KONTAKTLAR**

## **Yangi kontaktni qo'shib qo'yish**

- Kontaktlar > Yangi kontakt menyusiga o'ting.
- Joylashishini tanlang (SIM1-da/SIM2-da/ telefonda).
- Ismini, telefon raqamini kiriting.
- Saqlashni bosing.

## **Kontaktni izlash**

- Kontaktlar menyusiga o'ting.
- Izlash satrida ismining birinchi bir nechta harflarini kiriting. (kiritish tilini almashtirish uchun # bosing)
- Kontaktni ro'yxatdan tanlang.

### **Kontaktlarni boshqarish**

Siz kontaktlarning nusxasini SIM1/SIM2 kartalariga va telefonga ko'chirishingiz,

hamda kontaktlarni yo'q qilishingiz mumkin. Kerakli variantni tanlash uchun Kontaktlar > Optsiyalar menyusiga o'ting.

## **XABARLAR**

## **Xabarlarni yuborish**

- Xabarlar Yozish menyusini tanlang.
- Matnli xabarni kiriting, shundan keyin Optsiyalar – Yuborishni bosing, undan keyin Raqamni kiriting yoki Telefon kitobidan qo'shib qo'yishni tanlang.
- Optsiyalar Yuborishni bosing.

## **Kiruvchi**

Kiruvchi xabarlarni saqlash uchun papka.

### **Dastlabki**

Dastlabki xabarlarni saqlash uchun papka.

## **Chiquvchi**

Chiquvchi xabarlarni saqlash uchun papka.

### **Yuborilgan**

Yuborilgan xabarlarni saqlash uchun papka.

### **ORGANAYZER**

Budilnik, Kalkulyator, Kalendar, O'yinlar, Bluetooth, Fonarcha, Sekundomer.

### **KAMERA**

Telefon ichiga o'rnatilgan kamera fotosuratga olish imkoniyatini beradi.

## **MULTIMEDIA**

### **Tasvirlarni ko'rib chiqish**

Mazkur funktsiya telefon xotirasida va micro-SD kartasida saqlangan tasvirlarni ko'rib chiqish imkoniyatini beradi.

### **Videokamera**

Telefon ichiga o'rnatilgan kamera videoga yozib olish imkoniyatini beradi.

### **Video**

Videoni namoyish etish imkoniyatini beradi.

### **Diktofon**

Telefon WAV/AMR formatida yozib olishni ta'minlaydi.

### **AUDIO**

Audio fayllarni namoyish etish imkoniyatini beradi. Tovushning balandligini boshqarish uchun \* yoki # klavishlarini ishlating.

### **FM RADIOSI**

FM radiostantsiyalarini tinglash. Tovushning balandligini boshqarish uchun \* yoki # klavishlarini ishlating.

### **FAYLLAR**

Fayllarni ko'rib chiqish, hamda telefon xotirasida va micro-SD kartasida mavjud bo'lgan fayllar bilan ishlash.

### **PROFILLAR**

Umumiy, Tovushsiz, Majlis, Ko'chada.

### **SOZLASHLAR**

### **Telefondagi sozlashlar:**

Vaqt va sana, Tildagi sozlashlar, Tezkor ravishda foydalanish klavishlarini sozlash, Ma'qul bo'lgan kiritish usullari, Yorliqlar, Samolyotda.

## **Xavfsizlikdagi sozlashlar**

SIM muhofazasi, Telefon muhofazasi.

## **Tarmoqdagi sozlashlar**

SIM 1, SIM 2, Ma'lumotlarni uzatishdagi sozlashlar.

### **SIM dispetcheri**

SIM-kartalar faolligini tanlash.

## **Ulanish imkoniyatlari**

Foydalanuvchilarning qayd yozuvlari.

## **Sozlashlarni qayta tiklash**

Boshlang'ich sozlashlarni qayta tiklash (Standartga mos bo'lgan parol 1122.)

### **XIZMATLAR**

Internet, SIM 1/2 menyusi.

Telefonda wap-saytlarga tashrif qilish uchun oldindan belgilangan Internet brauzer mavjud. Internet-trafikdan foydalanganlik uchun mobil tarmoq operatori tomonidan qo'shimcha haq olinishi mumkin.

Katta hajmdagi ma'lumotlarni o'z ichiga olgan veb-saytlar yuklanmasligi yoki noto'g'ri aks ettirilishi mumkin.

### **UTILLASHTIRISH**

Foydalanilgan elektron mahsulotlarni, akkumulyatorlarni va upakovka materiallarini maxsus yig'ish punktlariga qaytarib bering. Bu chiqindilarni nazoratsiz tashlab yuborilishini oldini olish imkoniyatini beradi va materiallardan takroriy foydalanilishiga<br>vordam beradi Batafsil ma'lumotlarni Batafsil ma'lumotlarni<br>
vetkazib beruvchida mahsulotni yetkazib beruvchida, utillashtirish bo'yicha mahalliy idoralarda, ishlab chiqaruvchilar faoliyatini nazorat qilish bo'yicha davlat tashkilotlarida aniqlashtirish mumkin.

Mahsulot, akkumulyator ustida, hujjatlarda yoki upakovkada mavjud bo'lgan chiqindilar uchun konteynerning o'chirib tashlangan belgisi barcha elektr va elektron mahsulotlar, batareyalar va akkumulyatorlar xizmat qilish muddati tugashi bilan alohida utillashtirilishi kerakligini ifodalaydi. Ushbu mahsulotlarni saralanmagan shahar chiqindilari bilan birga yo'q qilib tashlamang.

# **FOYDALANISH VA XAVFSIZLIK QOIDALARI**

- Samolyotlarda, davolash muassasalarida va mobil aloqadan foydalanishga cheklovlar mavjud bo'lgan boshqa muassasalarda mobil telefonlardan foydalanish qoidalariga rioya qilish zarur.
- Transport vositasini boshqarayotganda mobil aloqadan foydalanish qoidalariga rioya qilish zarur. Telefonda gaplashayotgan vaqtingizda "Handsfree" funktsiyasidan foydalaning yoki mashinani to'xtating.
- Yonilg'i quyish stantsiyalarida, kimyoviy moddalar ishlab chiqariladigan va yonuvchan materiallar mavjud bo'lishi mumkin bo'lgan boshqa joylarda mobil telefonlardan foydalanish qoidalariga va tavsiyalariga rioya qilish zarur.
- Telefon va uning aksessuarlari (akkumulyator, zaryadlash moslamasi) buzilishi va ishdan chiqishini oldini olish maqsadida faqat asl aksessuarlardan foydalanish zarur.
- Elektromagnit nurlanishga sezuvchan bo'lgan elektron tibbiy va boshqa uskunalar, shu jumladan elektron eshitish apparatlari, kardiostimulyatorlar, hamda tutun detektorlari va hokazolar yaqinida telefonni joylashtirish tavsiya qilinmaydi. Uskunalar ishlashida to'xtalishlar paydo bo'lishi hollarida ularning ishlab chiqaruvchilari bilan maslahatlashish kerak.
- Telefon ishdan chiqishiga yoki uning yonib ketishiga yo'l qo'ymaslik uchun uni kuchli zarbalarga yo'liqtirish tavsiya qilinmaydi.
- Tez yonuvchan gazlar muhitida telefondan foydalanish taqiqlanadi. Bu yong'inga olib kelishi mumkin.
- Telefonni yuqori haroratlar, bosim, yuqori namlik ta'siriga yo'liqtirish tavsiya qilinmaydi, bu uni ishdan chiqishiga olib kelishi mumkin.
- Telefonni va uning elementlarini qismlarga ajratish taqiqlanadi. Bu uni ishdan chiqishiga va akkumulyator oqib ketishiga olib kelishi mumkin.
- Telefonni magnit va kredit kartalari, hamda boshqa magnit axborot tashuvchilari

bilan birga juda yaqin joylashishi ularda saqlanayotgan ma'lumotlarga ziyon keltirishi mumkin.

- Yoqilgan mobil telefon o'ziga metalldan yasalgan mayda narsalarni tortishi mumkin va ular telefon buzilishiga sabab bo'lishi mumkin.
- Telefon ichiga suyuqlik kirishi qisqa tutashuvga yoki akkumulyator oqib ketishiga yoki boshqa shikastlanishlarga olib kelishi mumkin. Telefon ichiga suyuqlik kirganda imkon qadar tezlik bilan telefondan akkumulyatorni chiqarib olish va servis xizmatiga murojaat qilish kerak.
- Mobil telefonning nurlanishi boshqa aloqa qurilmalari, shu jumladan oddiy telefonlar, tele- va radiopriyomniklar, ofis uskunalari uchun to'sqinlik qilishi sababi bo'lishi mumkin.

# **YETKAZIB BERILADIGAN KOMPLEKT**

- 1. Telefon
- 2. Batareya
- 3. Zaryadlovchi
- 4. Kafolatli karta
- 5. Foydalanuvchi uchun qo'llanma

# **ISHLAB CHIQARISH RAQAMI**

Seriya raqami model va chiqish sanalari haqidagi ma'lumotlarni o'z ichiga oladi. Telefon batareyasi yoki qurilma qutisidagi telefonda berilgan. Quyida ketma-ket raqamning dekodlanishi misoli

keltiriladi:

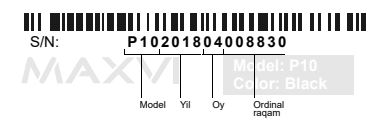

*Ishlab chiqaruvchi telefon komplektlanishiga, texnik va dasturiy ta'minotiga oldindan ogohlantirmagan holda o'zgartirishlar kiritish huquqini o'zida qoldiradi.* **Diqqat!**

## **ЗАВОД ИЗГОТОВИТЕЛЬ:**

«Shenzhen Taixing Digital Communication CO. LTD.»

5 Floor , D2 building ,Heng Li industrial park,No.168 , xia keng 1 Road, Tong Le community, Long Gang district ,Shenzhen,China

«Шеньчжень Тайсин Диджитал Комьюникейшн Ко. ЛТД.»

Китай, Шеньчжень, Лонг Ганг район, Танг ли, роад 1 сиа кен, Хен ли индастриал парк №168, корпус Д2, 5 этаж

### **ИМПОРТЕР:**

ООО «АЛЬФАТЕЛ» 121087, г. Москва, ул. Барклая, д. 6 стр. 25, этаж 3, комната 1

Сделано в КНР. Товар сертифицирован. Гарантия 1 год.

ҚХР-да жасалған. Тауар сертификатталған. Кепілдігі 1 жыл.

Зроблено в КНР. Товар сертифіковани. Гарантія 1 рік.

Xitoyda ishlab chiqarilgan. Mahsulot sertifikatlangan. Kafolat 1 yil.

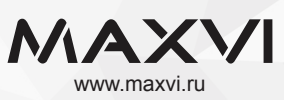